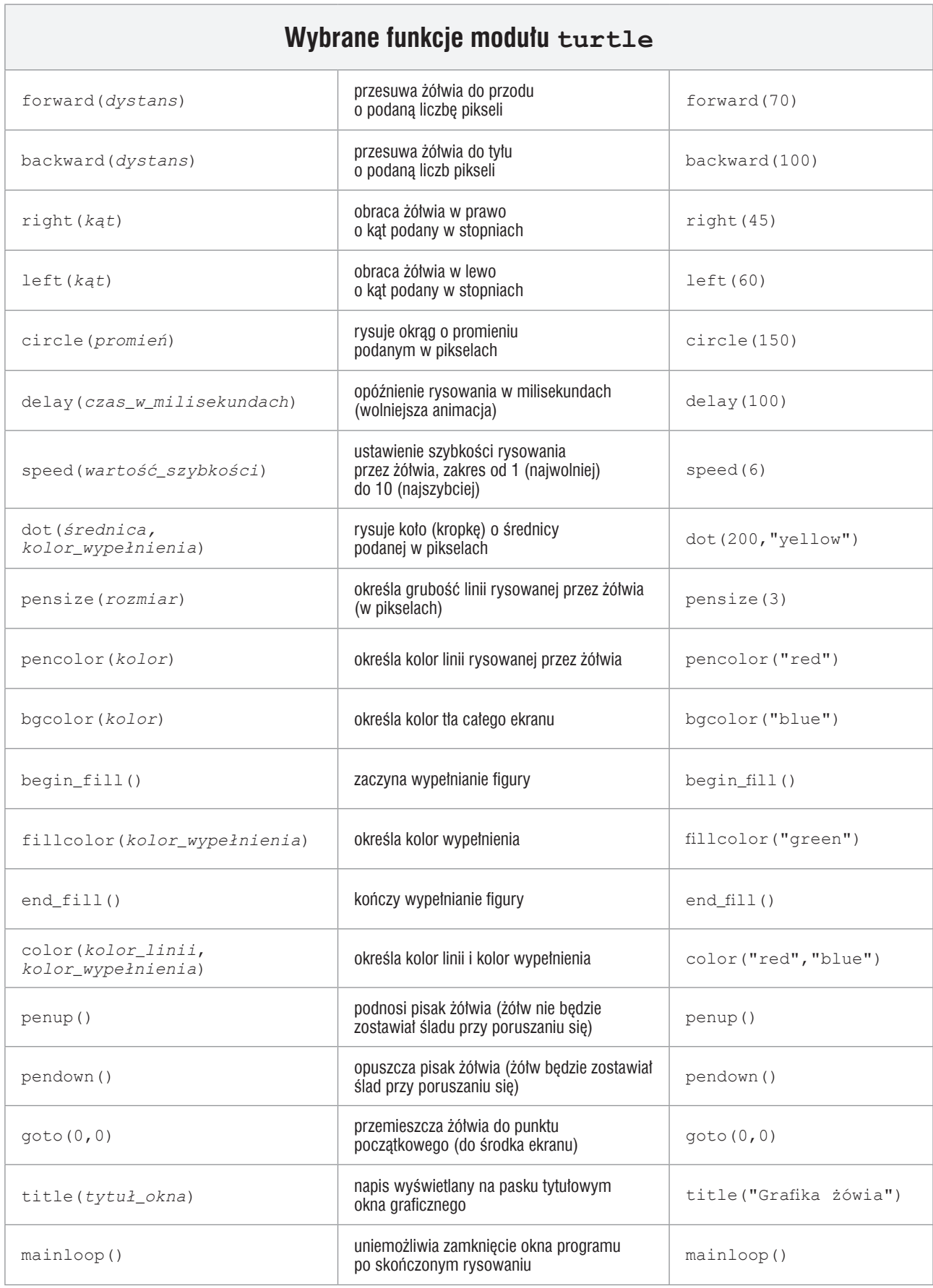

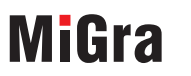

TERAZBAJTY

Grażyna Koba, Poradnik metodyczny. *Teraz bajty (3D). Informatyka dla szkoły podstawowej. Klasa 7*